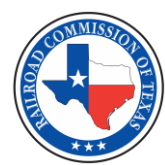

# A Guide to Shapefile Submissions RRC Pipeline Permitting

When submitting shapefiles to the Pipeline Online Permitting System (POPS), there are specific requirements that need to be met. Use this document as a guide to these requirements. Requirements come from Railroad Commission of Texas (RRC) rule 16 Texas Administrative Code (TAC) §8.1 and 49 Code of Federal Regulations (CFR) Parts 191 – 195.

To read 49 CFR Parts 191 – 195, visit the Texas Secretary of State website at [https://texreg.sos.state.tx.us](https://texreg.sos.state.tx.us/public/readtac$ext.ViewTAC?tac_view=5&ti=16&pt=1&ch=8&sch=A&rl=Y) [/public/readtac\\$ext.ViewTAC?tac\\_view=5&ti=16&pt=1&ch=8&sch=A&rl=Y.](https://texreg.sos.state.tx.us/public/readtac$ext.ViewTAC?tac_view=5&ti=16&pt=1&ch=8&sch=A&rl=Y)

To read 16 Texas Administrative Code (TAC) §8.1, visit the Government Publishing Office website at [https://www.ecfr.gov/cgi-bin/retrieveECFR?gp=&SID=70ea119524994236fcb2323b9f06fe99&r=PART&n=49](https://www.ecfr.gov/cgi-bin/retrieveECFR?gp=&SID=70ea119524994236fcb2323b9f06fe99&r=PART&n=49y3.1.1.1.11#se49.3.195_111) [y3.1.1.1.11#se49.3.195\\_111](https://www.ecfr.gov/cgi-bin/retrieveECFR?gp=&SID=70ea119524994236fcb2323b9f06fe99&r=PART&n=49y3.1.1.1.11#se49.3.195_111)

Please remember:

- o All numbers must be positive; all characters must be capitalized
- o Must use an RRC-approved coordinate system
- o Shapefiles must contain all 15 required fields
- o Must assign fields with the appropriate data type and character limit

# Overview

- 1. Coordinate Systems
- 2. Required fields, data types and lengths
- 3. Additional fields, if necessary

# 1. Coordinate Systems

Shapefiles must be using one of two coordinate systems: *NAD 1927 or NAD 1983.* These are geographic coordinate systems (GCS), meaning they use an angular unit of measurement (e.g. degrees). We do not accept shapefiles that are using a projected coordinate system (PCS), meaning they use a linear distance of measurement (e.g. feet).

# 2. Required fields, data types and character limits

### **1. P5\_NUM "P-5 Operator Number"**

*(Data Type: Text, Character Limit: 6)*

A six-digit number assigned by the RRC to identify a pipeline operator (not the pipeline owner).

### **2. T4PERMIT "T-4 Permit Number"**

*(Data Type: Text, Character Limit: 5)*

A five-digit number assigned by the RRC to identify a T-4 permit number (e.g. 09999—10000). Only use 5 zeros (00000) for new permits that do not already have a T4 permit number assigned.

*Updated 7/1/2020*

*(Data Type: Text, Character Limit: 40)*

A name for a single pipeline system, assigned by the operator. Can be any alphanumeric value; blank values are **NOT** accepted.

*(Data Type: Text, Character Limit: 40)*

A name for a sub-section of a pipeline system, assigned by the operator. This is a subset of SYS\_NM. Can be any alphanumeric value; blank values are **NOT** accepted.

# **5. PLINE\_ID "Pipeline ID"**

*(Data Type: Text, Character Limit: 20)*

A unique name for a pipeline segment, assigned by the operator. This is a subset of SUBSYS\_NM. Can be any alphanumeric value; blank values are **NOT** accepted.

### **6. INTERSTATE "Interstate Designation"**

*(Data Type: Text, Character Limit: 1)*

Identifies if a pipeline segment is interstate or intrastate. Permits with both 'Y' & 'N' are **NOT** accepted.

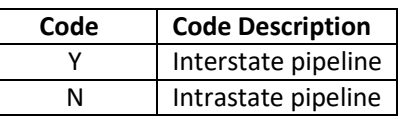

## **7. DIAMETER "Diameter"**

*(Data Type: Float, Precision 5, Scale 2)*

Nominal Pipe Size refers to the inside diameter of the pipe; the Outside Diameter refers to the inside diameter of the pipe plus the pipe wall thickness. Always use Outside Diameter unless the diameter is greater than 12 inches, then use Nominal Pipe Size. Zero diameters are **NOT** accepted. Use up to two decimal places.

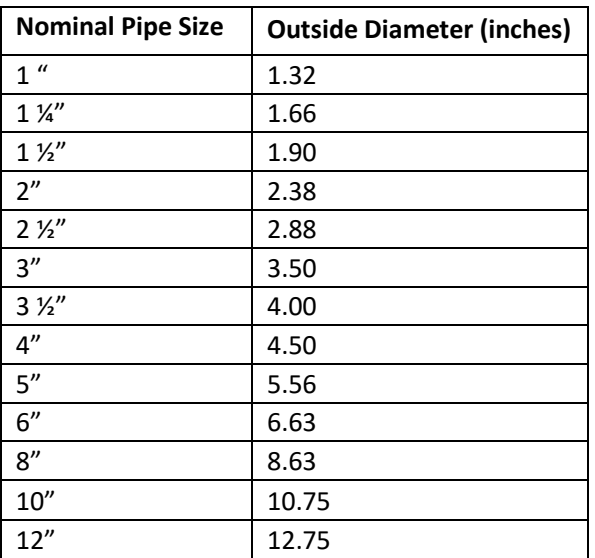

# **4. SUBSYS\_NM "Subsystem Name"**

### **8. COMMODITY1 "Commodity"**

*(Data Type: Text, Character Limit: 3)*

Abbreviation for the primary commodity carried by the pipeline system. There can be multiple commodities in one T-4 Permit, but there cannot be both gas and liquid commodities in the same permit. Any liquid line with a diameter of 10.75" and over is treated as CRO (Crude Transmission).

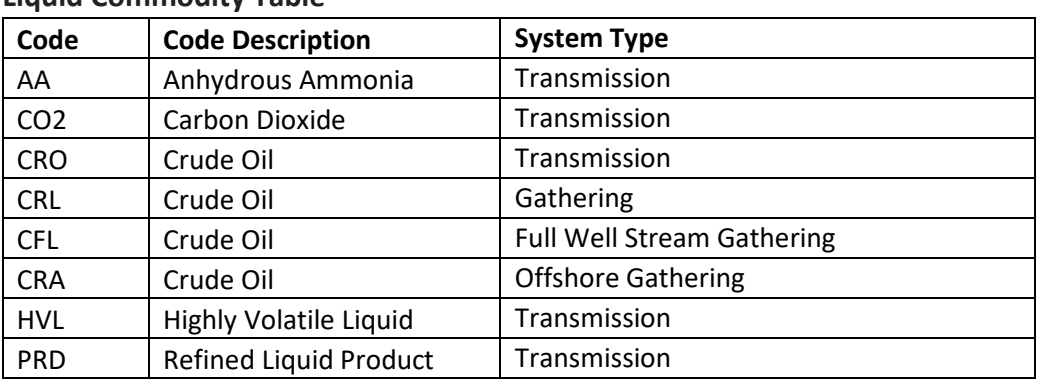

### **Liquid Commodity Table**

#### **Gas Commodity Table**

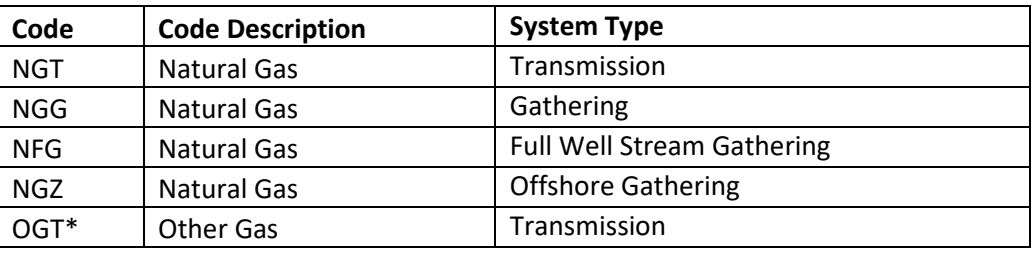

\*Use for any other manufactured product transported as gas (e.g. Ethylene)

#### **9. STATUS\_CD "Pipeline Status"**

*(Data Type: Text, Character Limit: 1)*

Identifies status of pipeline segment. Unless the pipeline has been physically removed from the ground, always include abandoned lines in shapefile submissions.

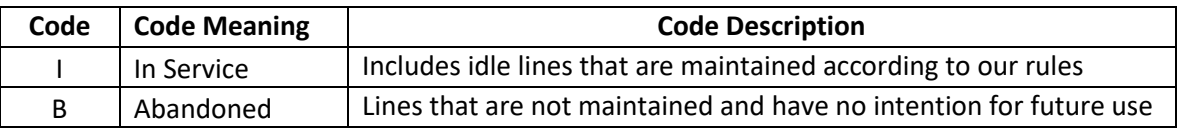

### **10. TX\_REG "Texas Regulatory Pipeline**

#### **Status"**

*(Data Type: Text, Character Limit: 1)*

Identifies if a pipeline segment is regulated or un-regulated, as defined in the table below.

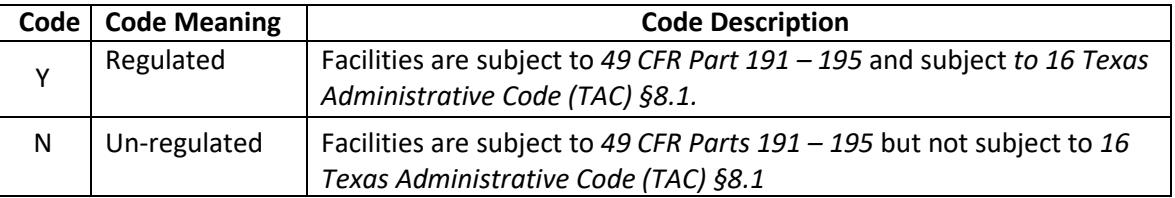

Use the two tables below to determine if a permit is regulated or un-regulated.

#### **Determine TX\_REG for Liquid Permits**

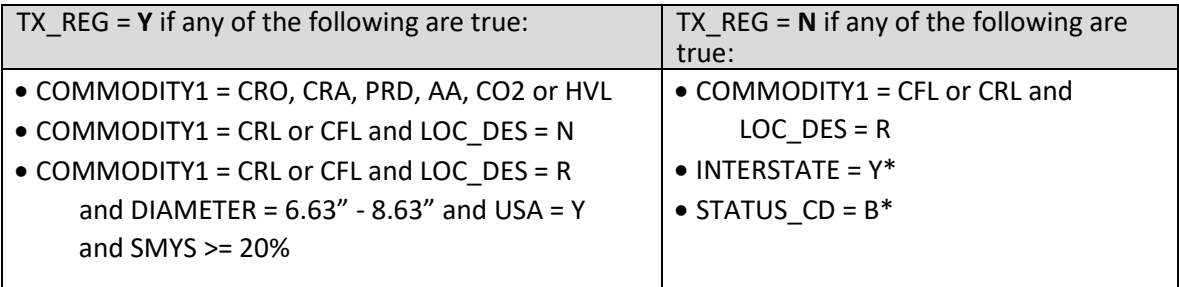

#### **Determine TX\_REG for Gas Permits**

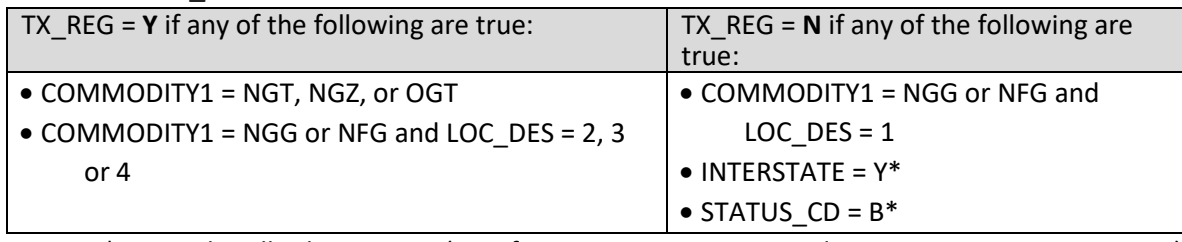

\* Overrides all other criteria (e.g. if COMMODITY1 = NGT and STATUS\_CD = B, TX\_REG = N)

#### **11. SYS\_ID "PES System ID Number"**

*(Data Type: Text, Character Limit: 6)*

A six-digit identification number assigned to regulated (subject to 49 CFR Part 191 – 195 and 16 Texas Administrative Code (TAC) §8.1) pipeline segments. This number is assigned by the RRC and should be kept as a reference number by the pipeline operator for field inspection purposes. If there is no PES System ID assigned, use 6 zeroes (000000).

SYS\_ID is **required to be filled in for all regulated pipeline** segments that have been assigned a System ID in the Pipeline Evaluation System (PES). Find a list of PES System IDs on the RRC website at<https://www.rrc.texas.gov/pipeline-safety/reports/> and click the appropriate list. Note that all regulated gas gathering lines can be found in "Pipeline Operator Systems - Gas Transmission" and all regulated liquid lines can be found in "Pipeline Operator Systems - Hazardous Liquid".

#### **12. PLS\_SYSNM "PES System Name"**

*(Data Type: Text, Character Limit: 40)*

The name associated with SYS\_ID. It is assigned to regulated (subject to 49 CFR Part 191 – 195 and 16 Texas Administrative Code (TAC) §8.1) pipeline segments. This name is assigned by the RRC and should be kept as a reference name by the pipeline operator for field inspection purposes. If there is no PES System Name, use NULL.

PLS\_SYSNM is **required to be filled in for all regulated pipeline** segments that have been assigned a System ID in the Pipeline Evaluation System (PES). Find a list of PES System IDs on the RRC website at<https://www.rrc.texas.gov/pipeline-safety/reports/> and click the appropriate list.

**13. QUALITY\_CD "Data Quality"**

*(Data Type: Text, Character Limit: 1)*

Operator's estimate of the positional accuracy of the submitted pipeline segment.

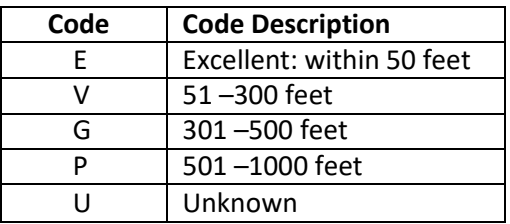

### **14. LOC\_DES "Location Designation"**

*(Data Type: Text, Character Limit: 1)*

Determines the class location of the pipeline. Class location is defined differently for liquid and gas permits. Liquid permits designate an area as either rural (R) or non-rural (N), while gas permits designate an area as class 1, 2, 3 or 4.

To determine class location for a gas permit, it is important to understand a "class location unit". A class location unit is defined in our rules as "an onshore area that extends 220 yards (200 meters) on either side of the centerline of any continuous 1- mile (1.6 kilometers) length of pipeline."

To see Class Location Definitions for gas permits, view 49 CFR Part 192.5 (linked at the top of this document).

### **Determine LOC\_DES for Liquid Permits:**

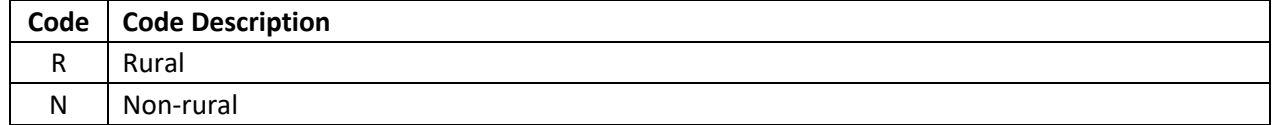

### **Determine LOC\_DES for Gas Permits:**

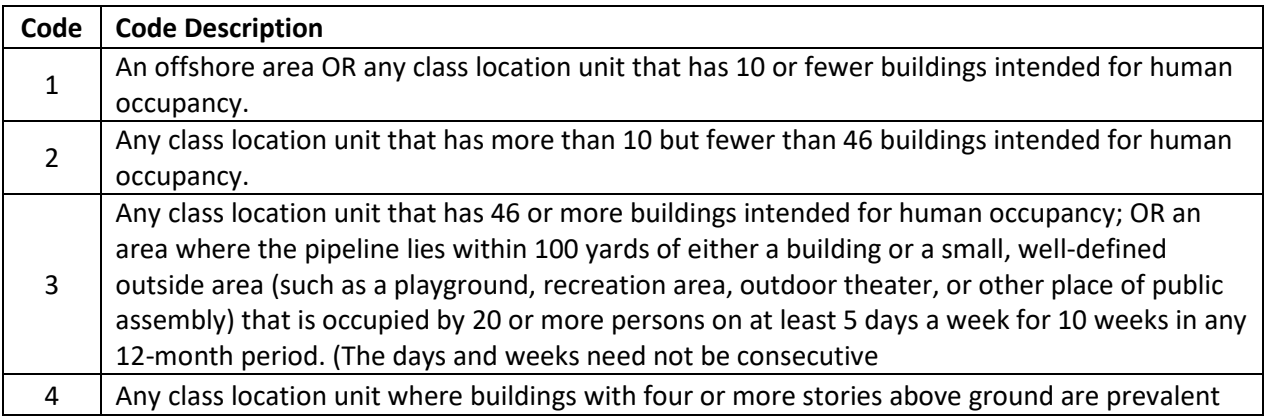

### **15. T4\_AMD "T-4 Amendment Code"**

*(Data Type: Text, Character Limit: 2)*

Specifies which lines in the shapefile are being amended and the type of amendment. Include these codes in the T-4 Permit Cover Letter to create a connection between the shapefile and the cover letter. See examples of how to write a T-4 Permit Cover Letter with T4\_AMD codes on our website at: [https://www.rrc.state.tx.us/pipeline-safety/forms/#PipelinePermitting.](https://www.rrc.state.tx.us/pipeline-safety/forms/#PipelinePermitting)

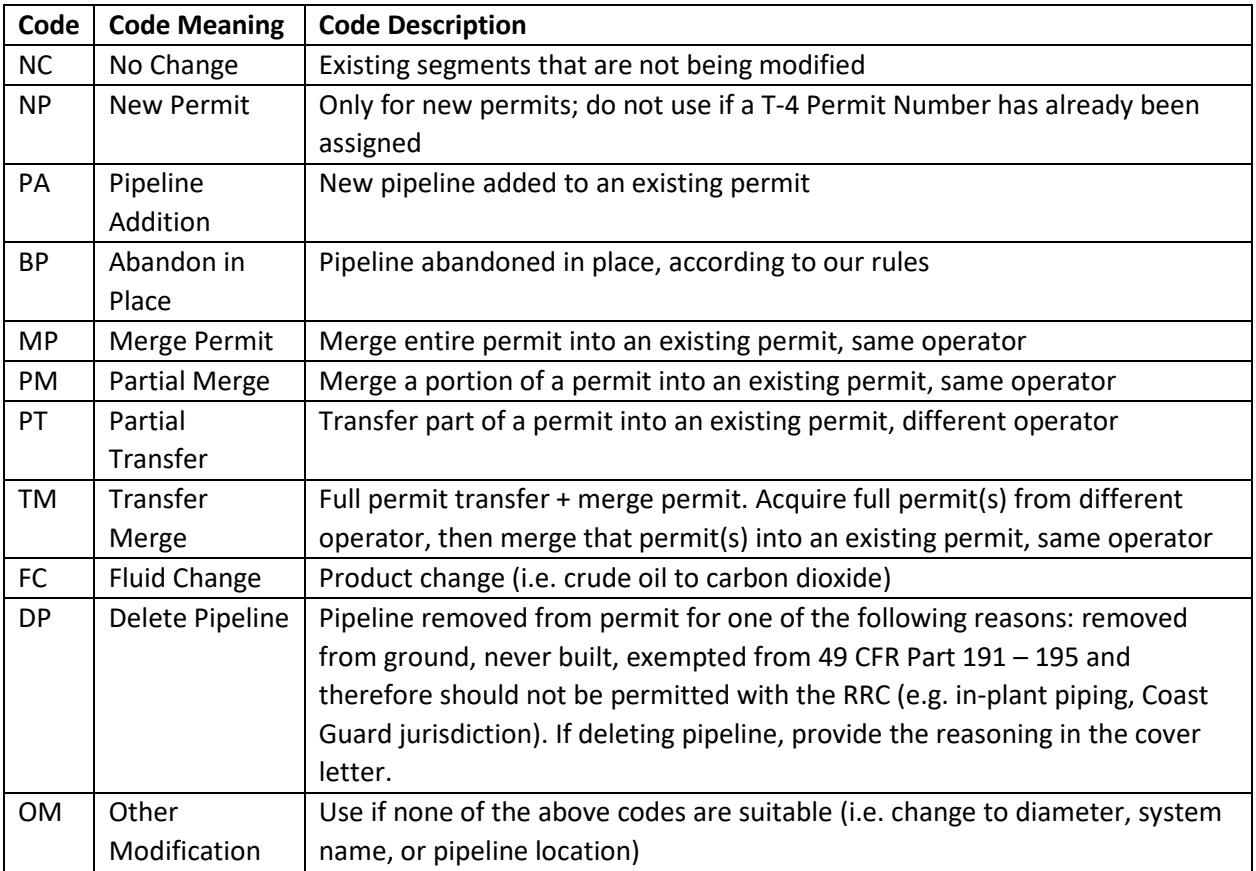

# 3. Additional fields, if necessary

Two additional fields are required if lines meet certain criteria. Those criteria are: COMMODITY1 = CRL or CFL and DIAMETER is between 6.63" and 8.63".

#### **1. USA "Unusually Sensitive Area"**

*(Data Type: Text, Character Limit: 1)*

Designates when a segment is within quarter mile of an unusually sensitive area.

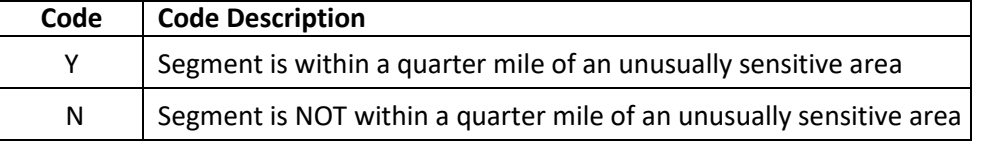

### **2. SMYS "Specified Minimum Yield Strength"**

*(Data Type: Float, Precision 5, Scale 2)*

The percentage of the specified minimum yield strength (SMYS). This percentage is represented as a whole number with up to two decimal places. If a pipeline is abandoned, use a value of 1.

Use the following equation to calculate percent SMYS:

**Percent SMYS** = Actual PSI of pipeline / SMYS \* 100